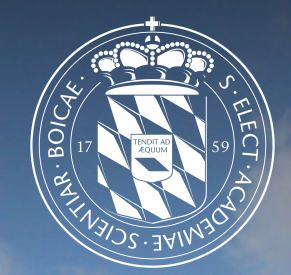

# Leibniz-Rechenzentrum<br>der Bayerischen Akademie der Wissenschaften

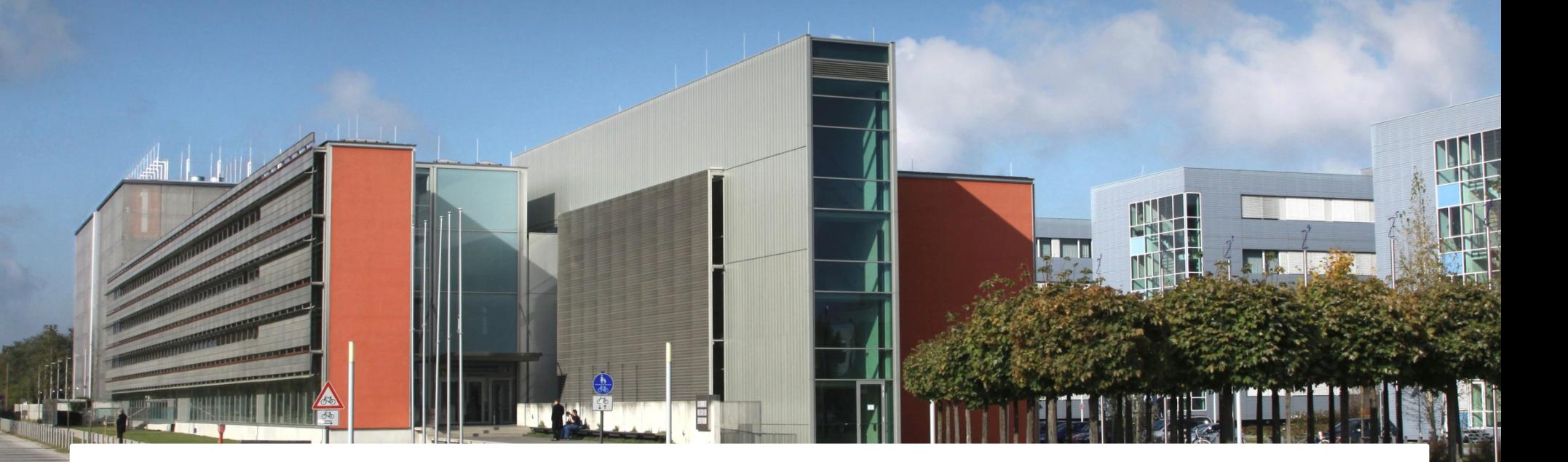

### numpy, pandas and matplotlib

Ferdinand.Jamitzky@LRZ.de

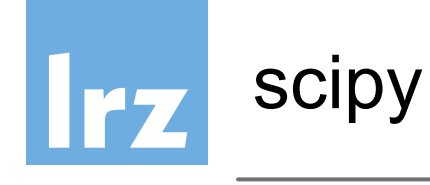

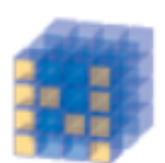

**NumPy Base N-dimensional** array package

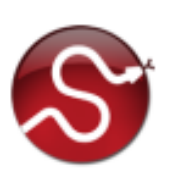

SciPy library **Fundamental library** for scientific computing

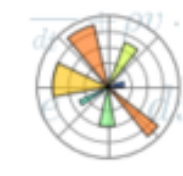

Matplotlib Comprehensive 2D Plotting

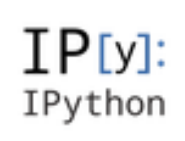

**IPython Enhanced Interactive** Console

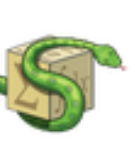

Sympy Symbolic mathematics

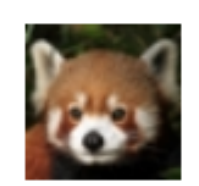

pandas Data structures & analysis

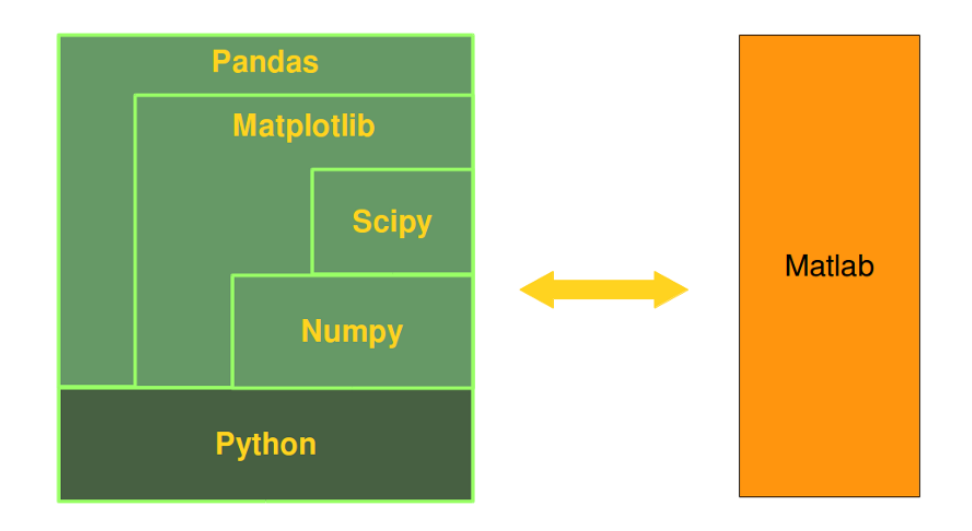

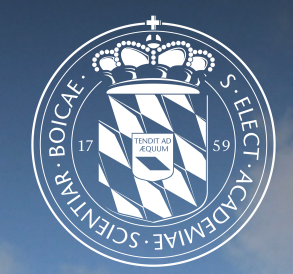

### Leibniz-Rechenzentrum<br>der Bayerischen Akademie der Wissenschaften <u>Irzi</u>

## Numerical Computations

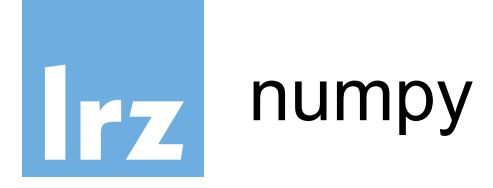

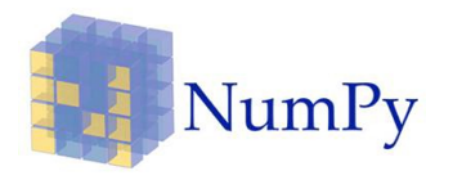

- a powerful N-dimensional array object
- sophisticated (broadcasting) functions
- tools for integrating  $C/C++$  and Fortran code
- useful linear algebra, Fourier transform, and random number capabilities
- for comparison to other array languages (Numpy vs MATLAB, R, IDL) see:

http://mathesaurus.sourceforge.net/

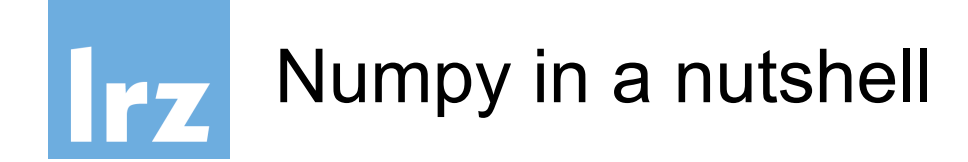

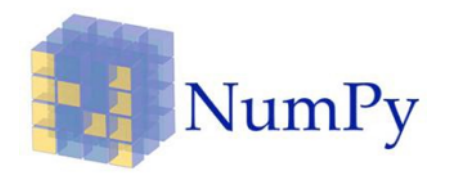

• NumPy's main object is the homogeneous multidimensional array. It is a table of elements (usually numbers), all of the same type, indexed by a tuple of positive integers. In NumPy dimensions are called axes.

$$
\Rightarrow \Rightarrow A = np.array([[1., 0., 0.], [0., 1., 2.]])
$$

- >>> A.ndim
- >>> A.shape
- >>> A.size
- >>> A.dtype
- >>> A.itemsize

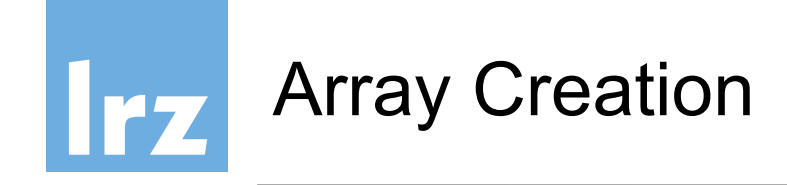

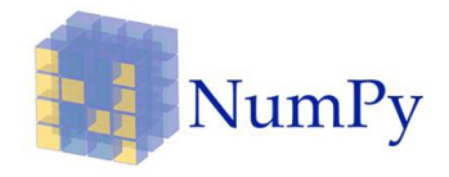

```
>>> import numpy as np
>>> a = np.array([2,3,4])
\rightarrow > a
array([2, 3, 4])>>> a.dtype
dtype('int64')
>>> b = np.array([1.2, 3.5, 5.1])>>> b.dtype
dtype('float64')
```
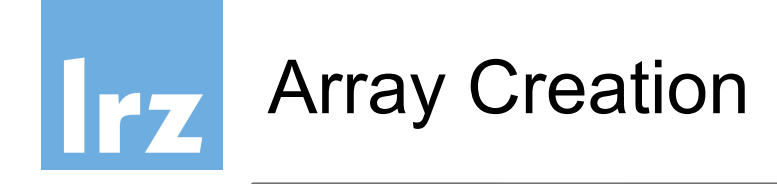

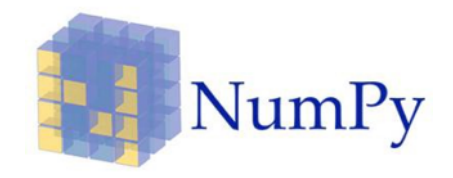

- >>>  $np{\text{-}zeros}((3,4))$
- >>> np.ones((3,4), dtype=np.int16)
- >>>  $np.empty((2,3))$
- >>> np.arange(10,30,5)
- >>> np.arange(0,2,0.3)
- >>> np.linspace(0,2,9)
- $\Rightarrow$  b = np.arange(12).reshape(4,3)

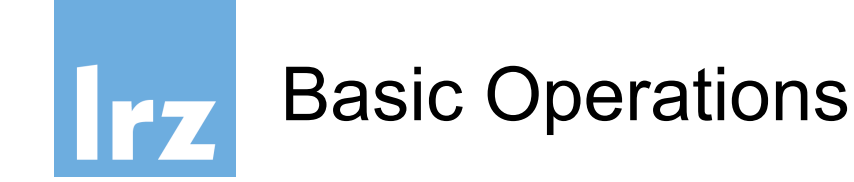

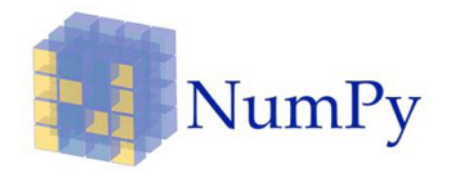

- Vector Operations on Arrays:
	- elementwise add, substract, multiply, divide, power
	- special functions: sin, cos, ...
	- elementwise comparison
	- Matrix Product A@B
	- $-$  in place operations  $A+=3$
	- $-$  A.sum(), A.cumsum(), A.min(), A.max()

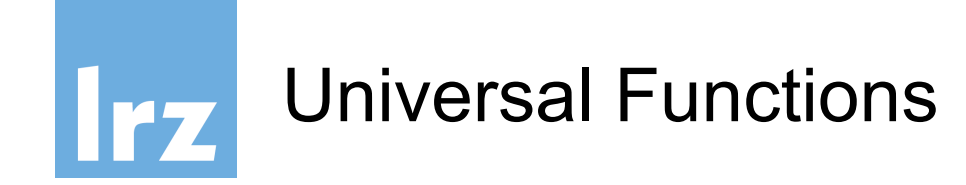

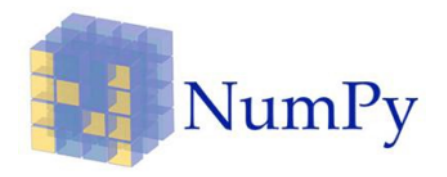

• these functions operate elementwise on an array, producing an array as output

all, any, apply\_along\_axis, argmax, argmin, argsort, average, bincount, ceil, clip, conj, corrcoef, cov, cross, cumprod, cumsum, diff, dot, floor, inner, inv, lexsort, max, maximum, mean, median, min, minimum, nonzero, outer, prod, re, round, sort, std, sum, trace, transpose, var, vdot, vectorize, where

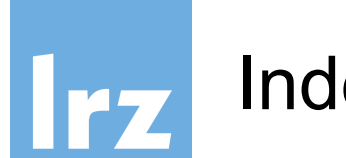

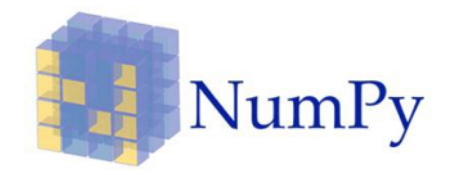

- indexing and slicing like for python lists
- >>> a[2:5] >>> a[ : :-1] >>> b[1:3, : ]  $\gg$  b[-1]

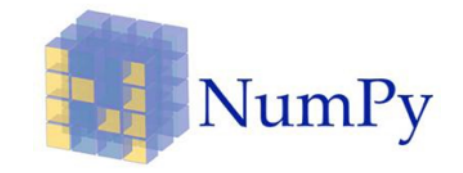

>>> np.vstack((a,b)) array( $\lceil \lceil 8., 8. \rceil,$  $\begin{bmatrix} \theta_{\cdot}, & \theta_{\cdot} \end{bmatrix}$ [ 1., 8.],  $[ 0., 4.]$ >>> np.hstack((a,b))  $array([ 8., 8., 1., 8.],$  $[0., 0., 0., 4.]$ 

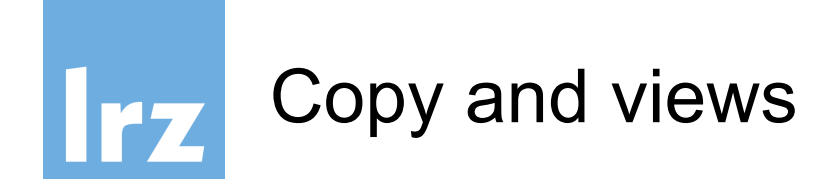

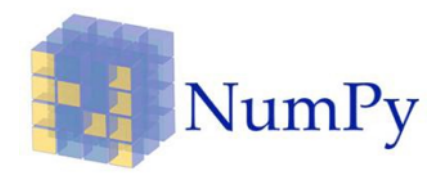

● Simple assignments make **no** copy of array objects or of their data.

```
\rightarrow > a = np.arange(12)
\rightarrow > b = a \rightarrow # no new object is created
>>> b is a # a and b are two names for the 
same object
True
\rightarrow>> d = a.copy() \rightarrow # a new array object with new
data is created
>>> d is a
False
```
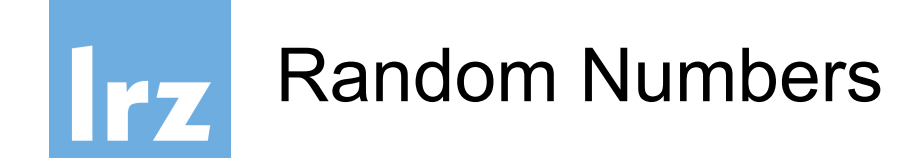

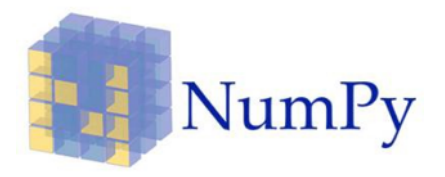

Numpy has a plentitude of random number distributions uniform:

 $\Rightarrow$   $\Rightarrow$  A = np.random.random(2,3))

>>> A = np.random.uniform(size=10)

others are:

beta, binomial, chisquare, dirichlet, exponential, F, gamma, geometric, gumbel, hypergeometric, laplace, logistic, lognormal, logseries, multinormal, normal, pareto, poisson, power, Rayleigh, Cauchy, standard\_t, triangular, uniform, vonmises, wald, weibul, zipf

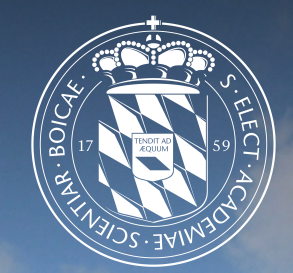

# Leibniz-Rechenzentrum<br>der Bayerischen Akademie der Wissenschaften

### matplotlib

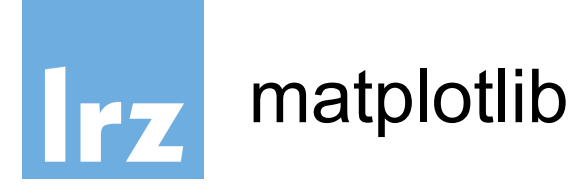

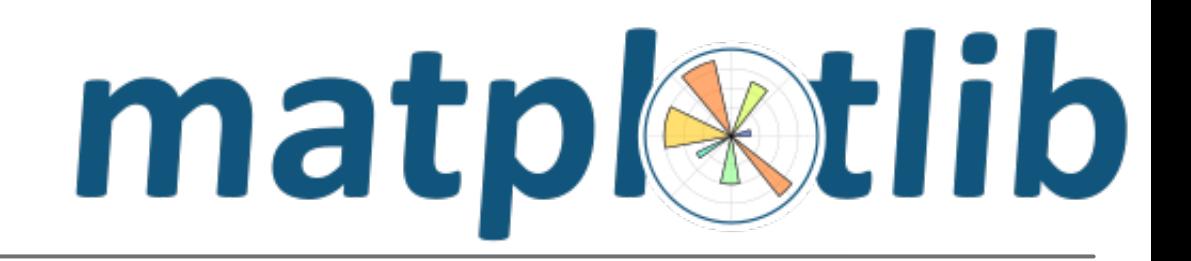

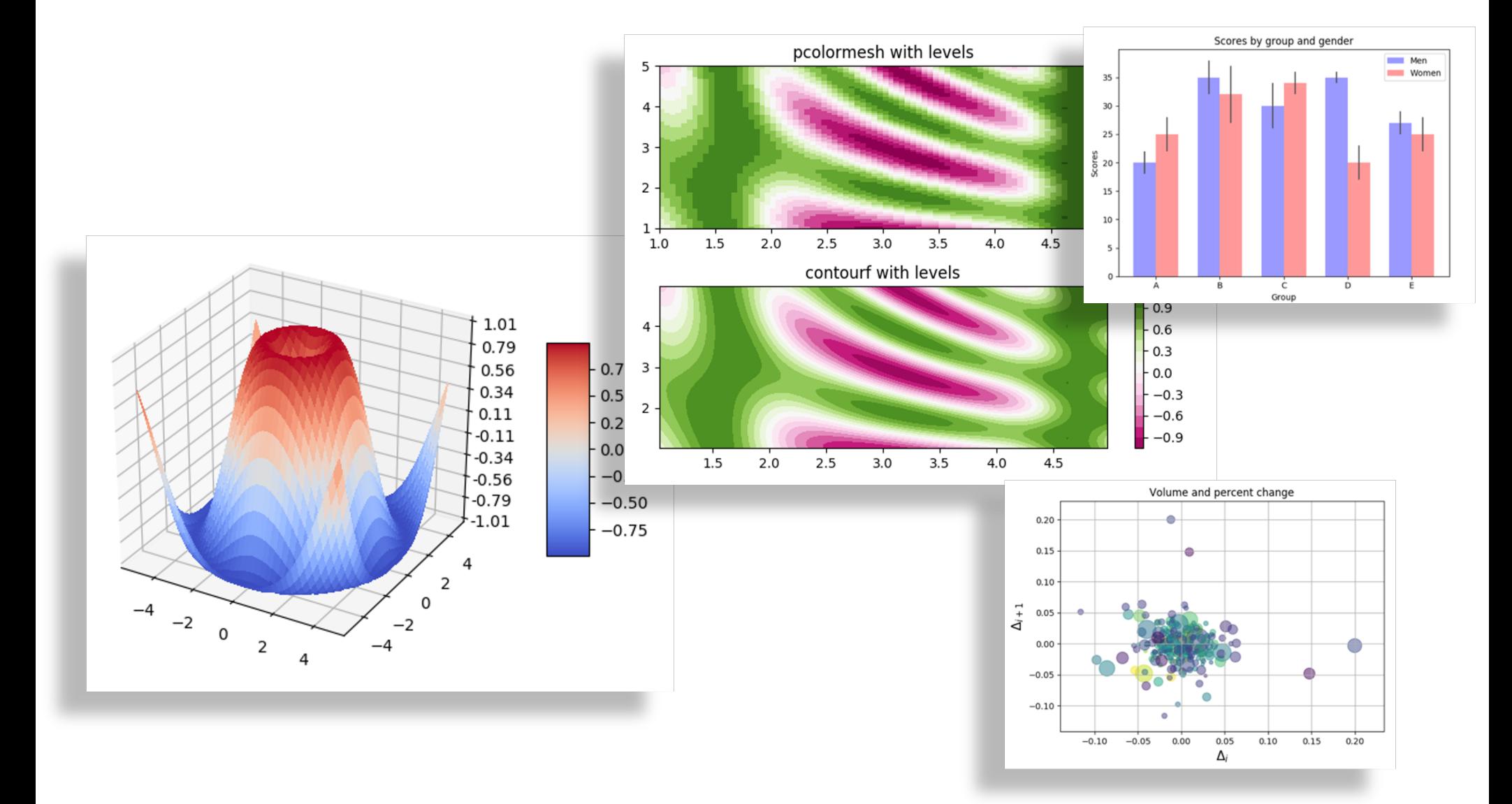

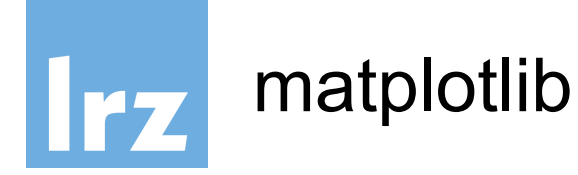

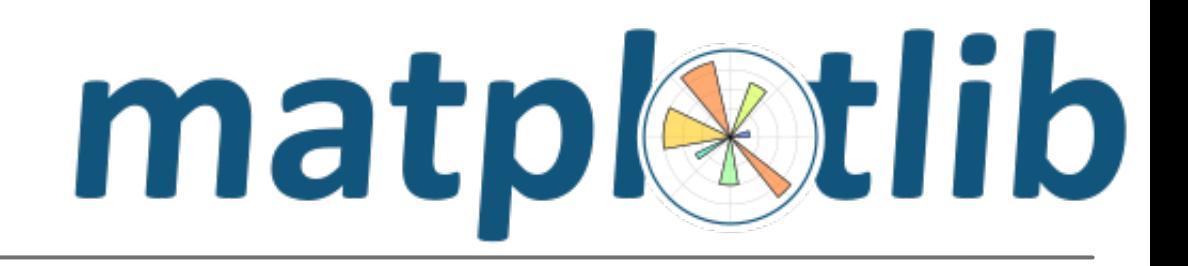

matplotlib can be used as standalone library or together with jupyter, numpy and pandas

- %matplotlib inline  $[3]:$ import matplotlib.pyplot as p
- $[5]:$  p.scatter(range(10), range(10))  $p.show()$

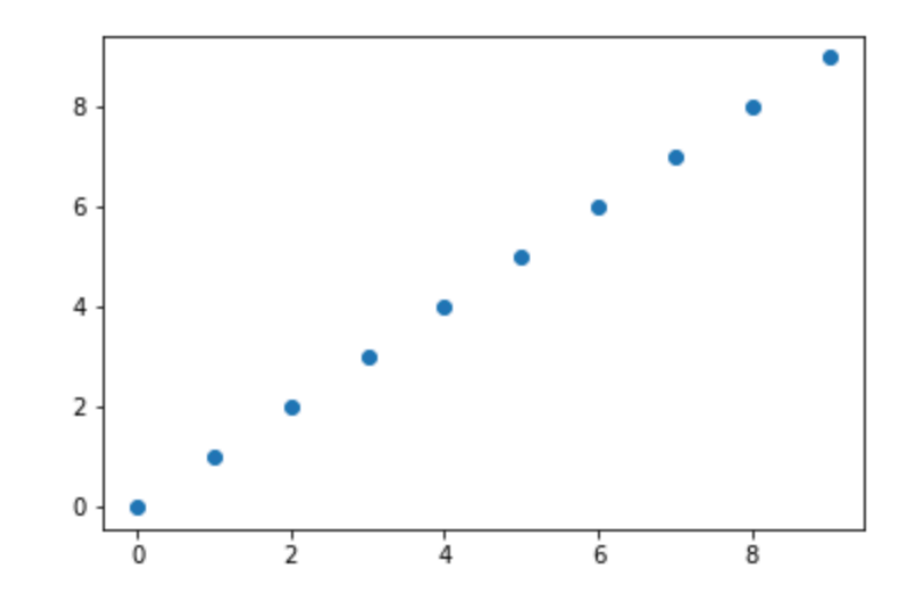

<Figure size 432x288 with 0 Axes>

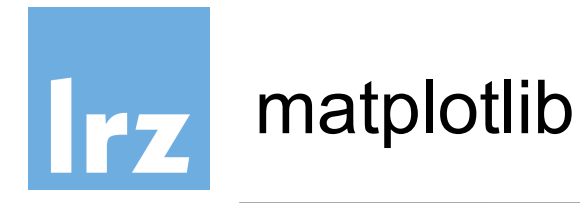

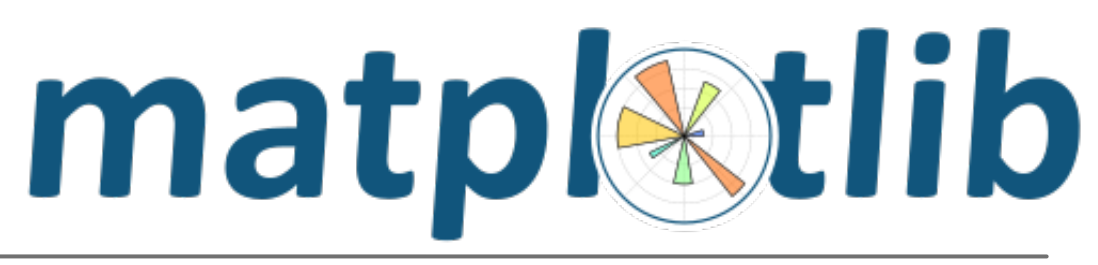

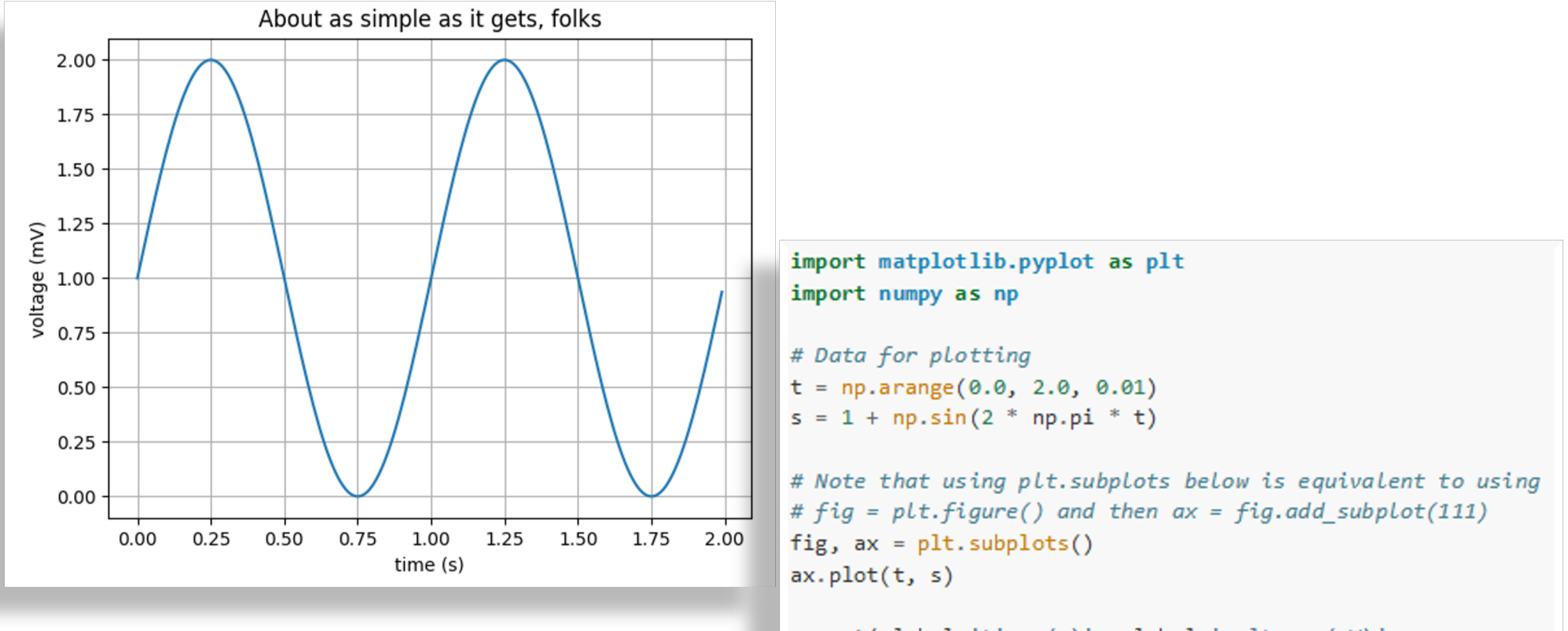

```
ax.set(xlabel='time (s)', ylabel='voltage (mV)',title='About as simple as it gets, folks')
ax.getid()
```

```
fig.savefig("test.png")
plt.show()
```
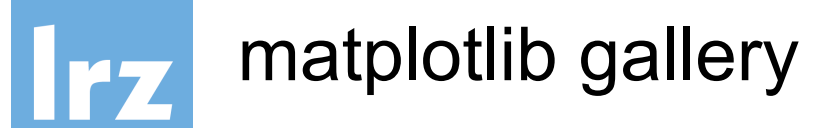

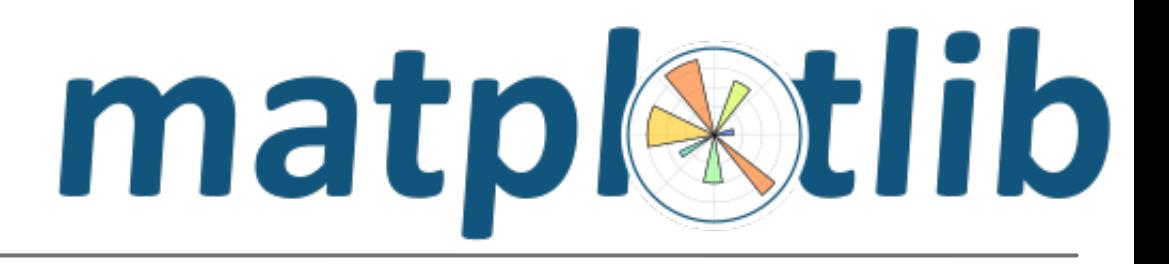

### Use the gallery for plotting templates: https://matplotlib.org/stable/gallery/index.html

#### **Gallery**

This gallery contains examples of the many things you can do with Matplotlib. Click on any image to see the full image and source code.

For longer tutorials, see our tutorials page. You can also find external resources and a FAQ in our user guide.

#### Lines, bars and markers

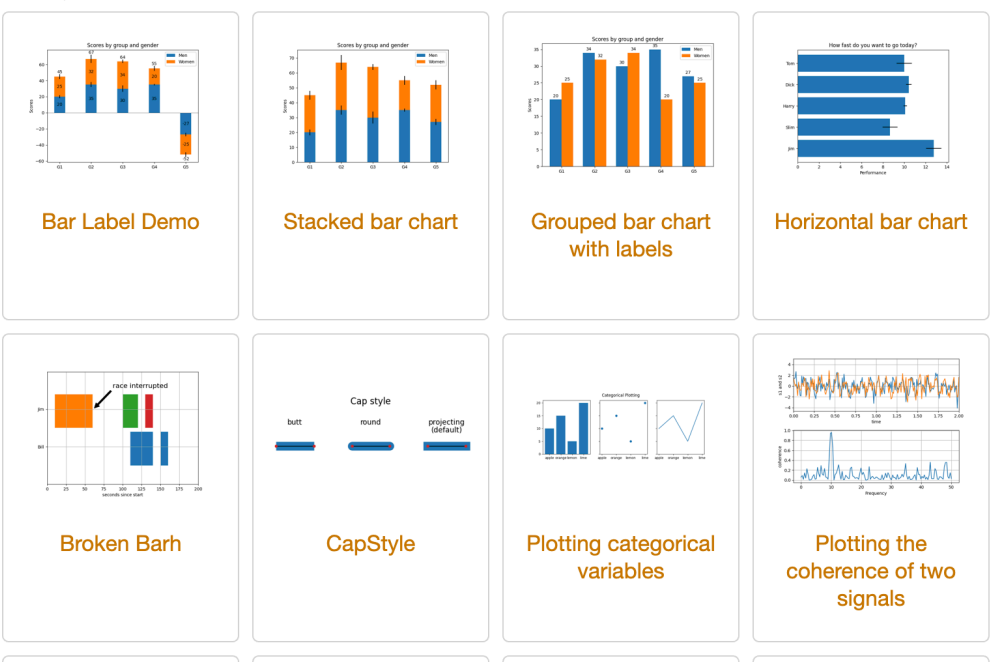

#### **Table of Contents**

#### Gallery

- Lines, bars and markers
- Images, contours and fields
- Subplots, axes and figures
- **Statistics**
- Pie and polar charts
- Text. labels and annotations
- Pyplot
- Color
- Shapes and collections
- Style sheets
- Axes Grid
- **Axis Artist**
- Showcase
- Animation
- Event handling
- Front Page
- Miscellaneous
- 3D plotting
- Scales
- Specialty Plots
- Ticks and spines
- Units
- Embedding Matplotlib in graphical user interfaces
- Userdemo
- Widgets

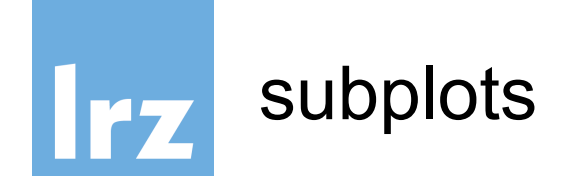

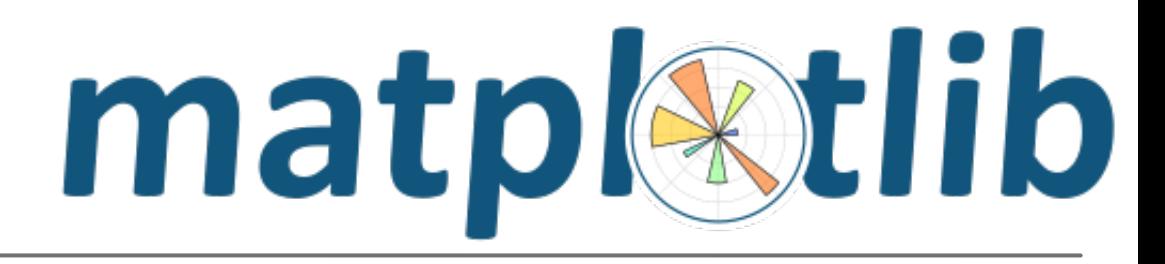

```
import numpy as n
import matplotlib.pyplot as p
fig, axs = p.subplots(2, 2)cmaps = ['RdBu_r', 'viridis']for col in range(2):
    for row in range(2):
        ax = axis[row, col]perm = ax.pcolormesh(np.random.random((20, 20)) * (col + 1),cmap = cmaps [col])
                                                   20
                                                                        20
        fig.colorbar(pcm, ax=ax)p.show()0.815
                                                   15
```
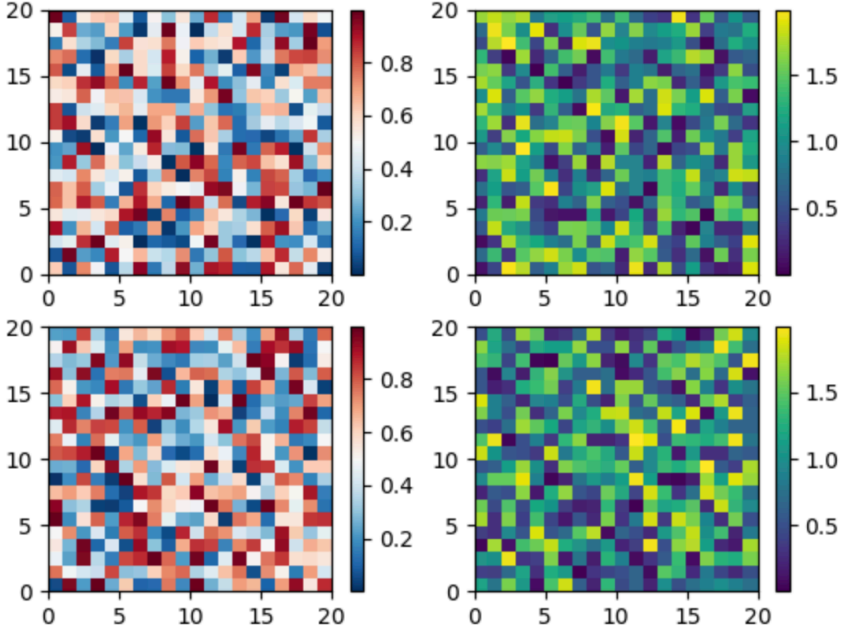

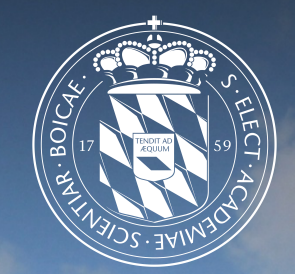

# Leibniz-Rechenzentrum<br>der Bayerischen Akademie der Wissenschaften

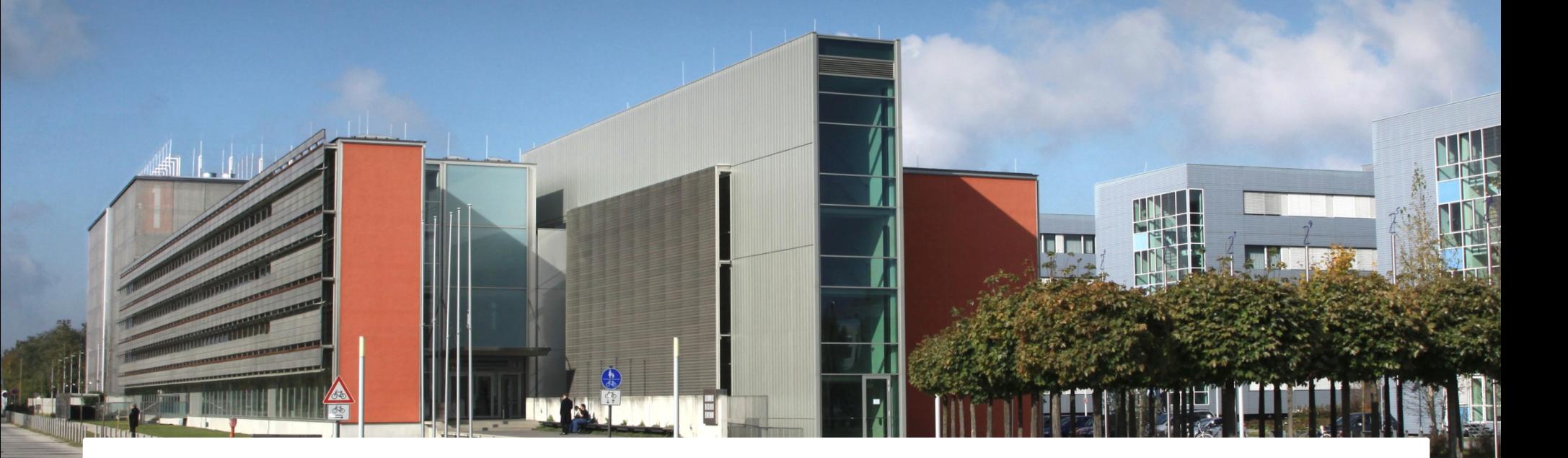

### Data Analysis

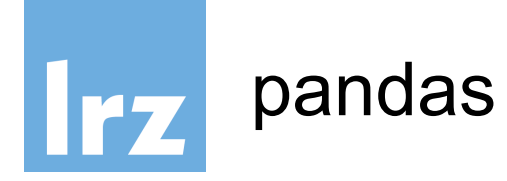

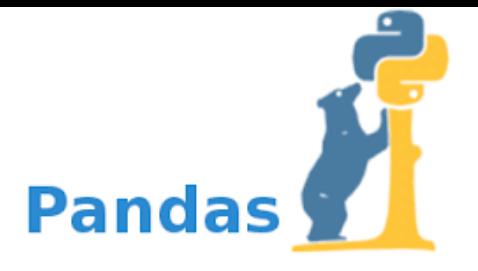

- DataFrame object for data manipulation with integrated indexing.
- Tools for reading and writing data between in-memory data structures and different file formats.
- Data alignment and integrated handling of missing data.
- Reshaping and pivoting of data sets.
- Label-based slicing, fancy indexing, and subsetting of large data sets.
- Data structure column insertion and deletion.
- Group by engine allowing split-apply-combine operations on data sets.
- Data set merging and joining.
- Hierarchical axis indexing to work with high-dimensional data in a lower-dimensional data structure.
- Time series-functionality: Date range generation and frequency conversion, moving window statistics, moving window linear regressions, date shifting and lagging.

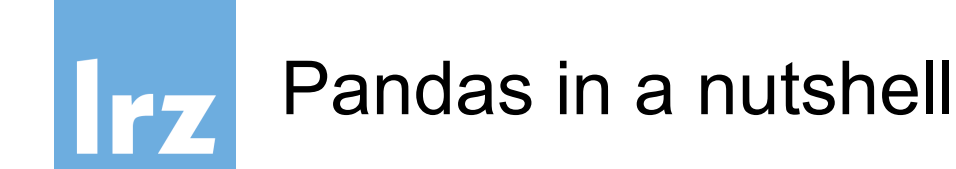

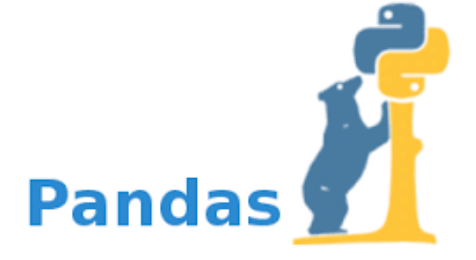

The two primary data structures of pandas

- Series (1-dimensional)
- DataFrame (2-dimensional)

handle the vast majority of typical use cases in finance, statistics, social science, and many areas of engineering.

For R users:

- DataFrame provides everything that R's data.frame provides
- pandas is built on top of NumPy and is intended to integrate well within a scientific computing environment with many other 3rd party libraries.

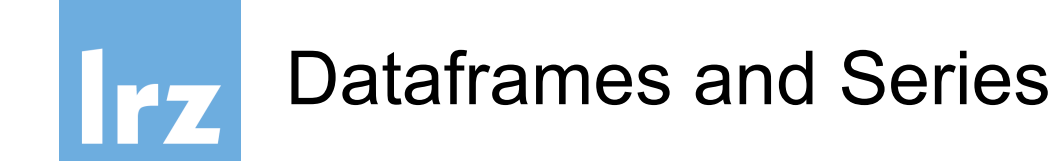

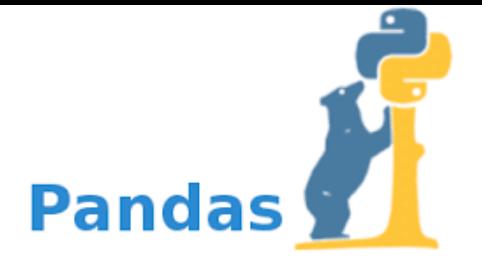

DataFrame is a container for Series, and Series is a container for scalars.

**for** col **in** df.columns:  $series = df[col]$ # do something with series

 $s = pd.Series([1, 3, 5, npnn, 6, 8])$ 

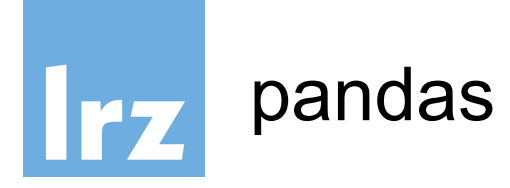

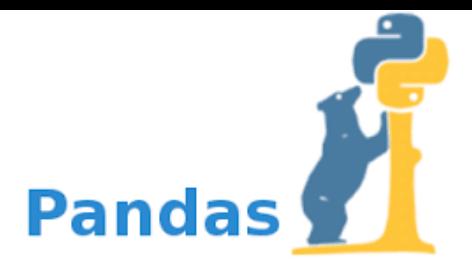

- **Object Creation**
- Viewing Data
- **Selection**
- **Missing Data**
- **Operations**
- Merge
- **•** Grouping
- Reshaping
- **Time Series**
- **Categorials**
- **Plotting**
- Data I/O

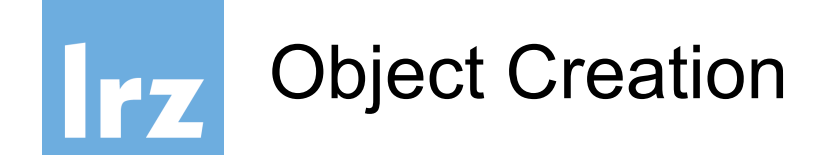

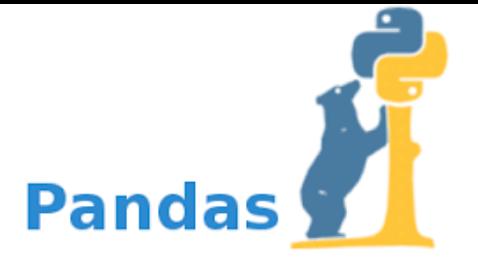

Creating a Series by passing a list of values, letting pandas create a default integer index:

 $s = pd.Series([1, 3, 5, npnn, 6, 8])$ 

Creating a DataFrame by passing a NumPy array, with a datetime index and labeled columns:

 $df = pd.DataFrame(np.random.randn(6, 4),$ index=dates, columns=list('ABCD'))

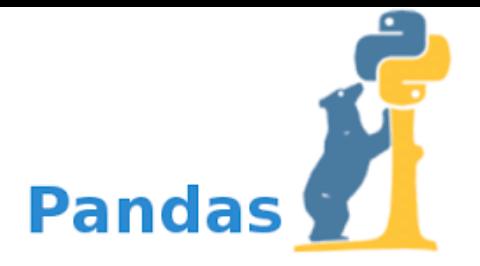

### Viewing Data

<u>Irz</u>

df.head() df.tail(3) df.index df.columns df.to\_numpy() df.describe()

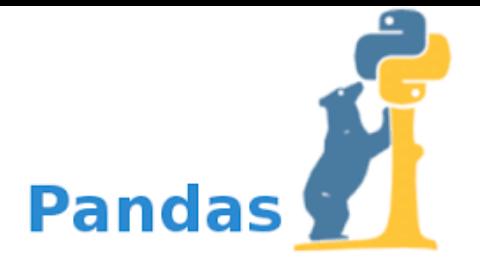

```
df['A']df[0:3]df.loc[:, ['A', 'B']df.iloc[3:5, 0:2]df[df.A > 0]df [df > 0]df2[df2['E'].isin(['two', 'four'])]df.loc[:, 'D'] = np.array([5] * len(df))df2[df2 > 0] = -df2
```
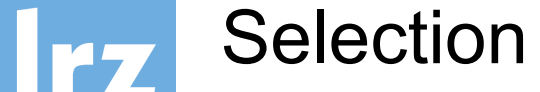

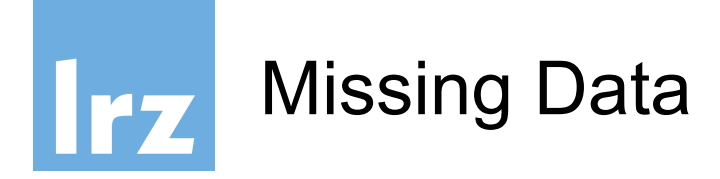

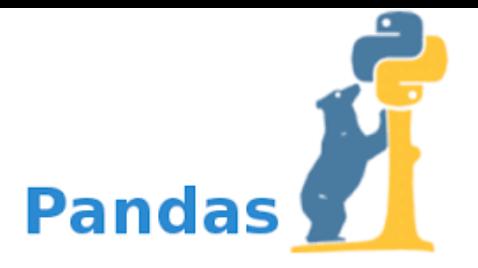

```
df1 = df.reindex(index=dates[0:4],
columns=list(df.columns) + ['E'])
df1.dropna(how='any')
df1.fillna(value=5)
pd.isna(df1)
```
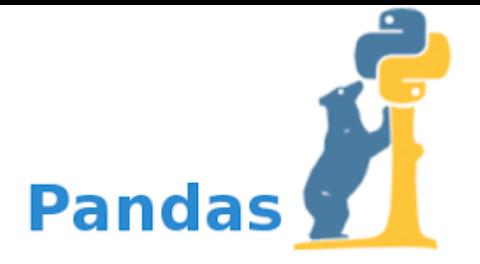

df.mean() df.mean(1) df.apply(np.cumsum) df.apply(lambda x: x.max() - x.min()) s.value\_counts() s.str.lower()

**Operations** 

**Irz** 

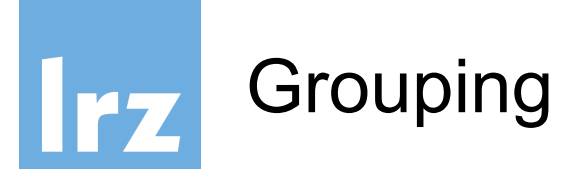

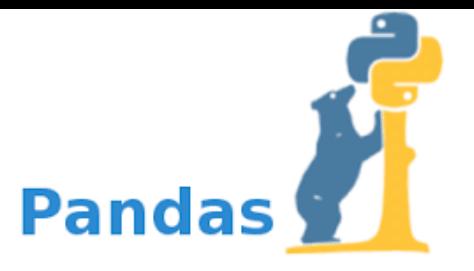

By "group by" we are referring to a process involving one or more of the following steps:

- Splitting the data into groups based on some criteria
- Applying a function to each group independently
- Combining the results into a data structure
- >>> df.groupby('A').sum()
- >>> df.groupby(['A', 'B']).sum()

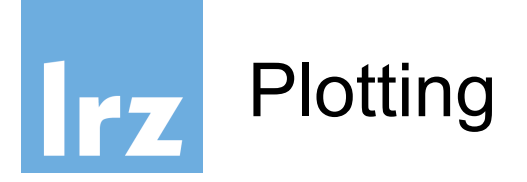

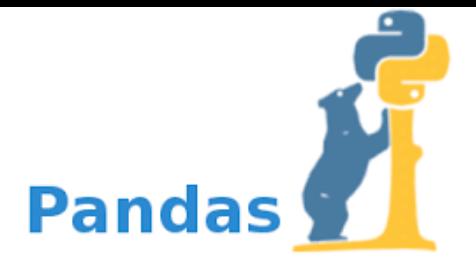

>>> ts = pd. Series(np. random. randn(1000), index=pd.date  $range('1/1/2000',$ periods=1000))  $\Rightarrow$   $\Rightarrow$   $\qquad$  ts = ts.cumsum() >>> ts.plot() 0  $-10$ 

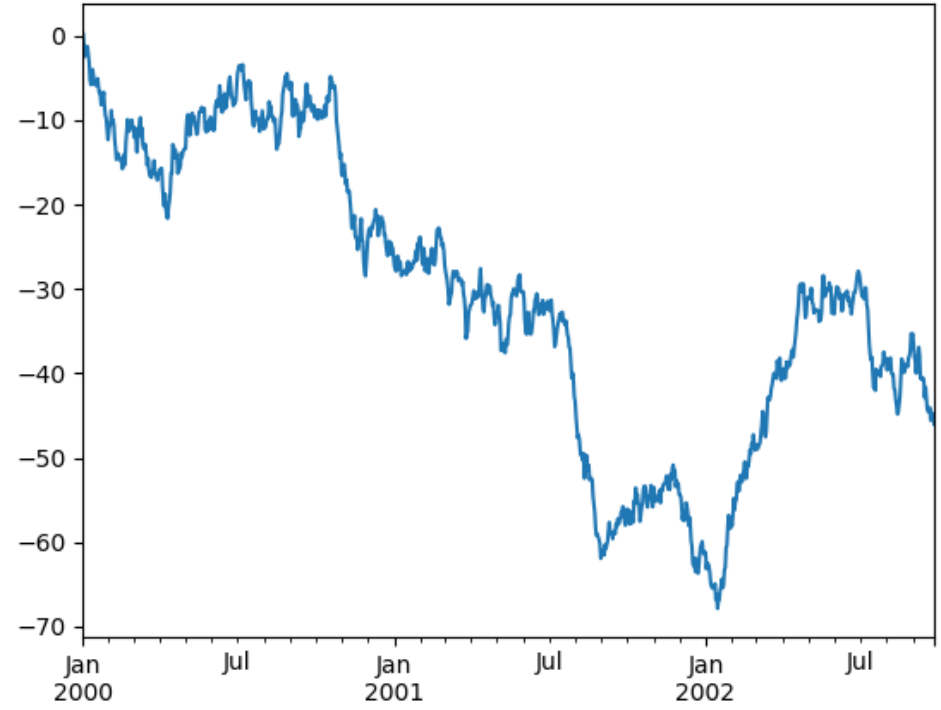

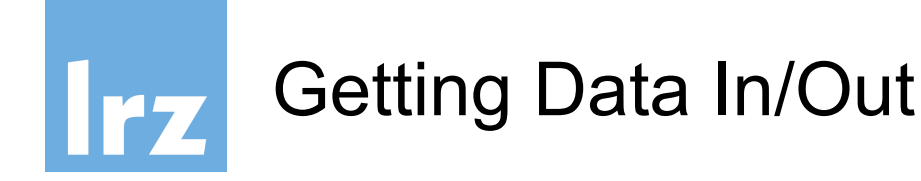

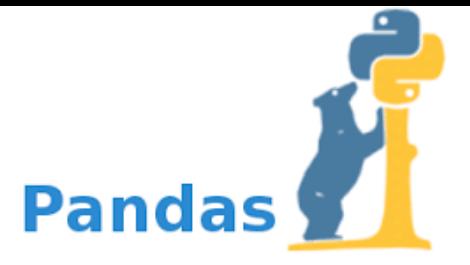

### ● CSV

- >>> pd.read\_csv('foo.csv')
- >>> df.to csv('foo.csv')
- Excel
- >>> pd.read\_excel('foo.xlsx', 'Sheet1', index col=None, na values=['NA']) >>> df.to excel('foo.xlsx', sheet name='Sheet1')

### ● HDF5

- >>> pd.read\_hdf('foo.h5', 'df')
- >>> df.to\_hdf('foo.h5', 'df')

## jupyter+scipy+matplotlib+latex

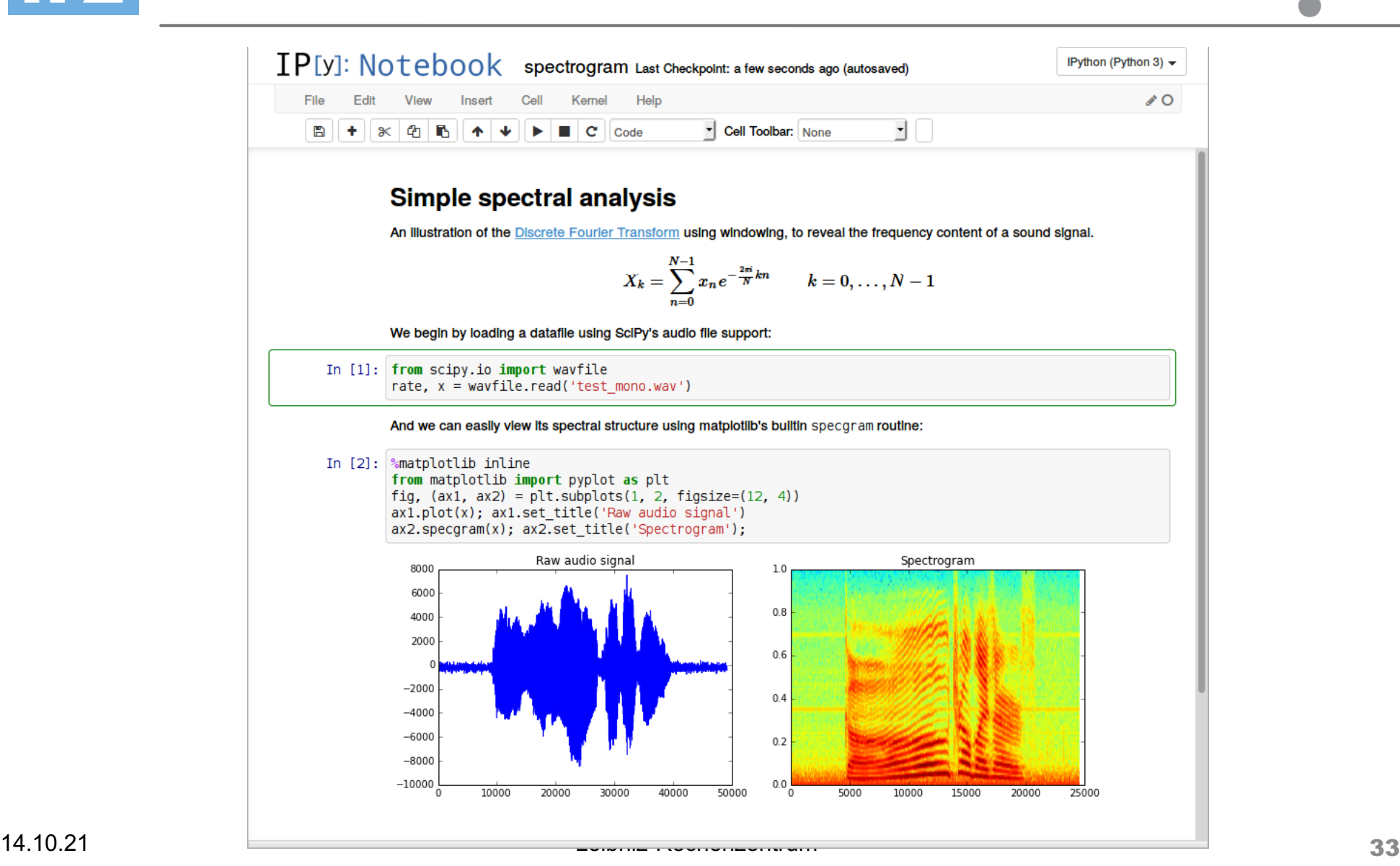

jupyter